## **Motorola Bluetooth Headset S9 Manual**

Thank you unconditionally much for downloading **Motorola Bluetooth Headset S9 Manual**.Most likely you have knowledge that, people have look numerous times for their favorite books once this Motorola Bluetooth Headset S9 Manual, but end happening in harmful downloads.

Rather than enjoying a fine book in imitation of a mug of coffee in the afternoon, then again they juggled subsequent to some harmful virus inside their computer. **Motorola Bluetooth Headset S9 Manual** is simple in our digital library an online admission to it is set as public fittingly you can download it instantly. Our digital library saves in complex countries, allowing you to get the most less latency era to download any of our books taking into account this one. Merely said, the Motorola Bluetooth Headset S9 Manual is universally compatible like any devices to read.

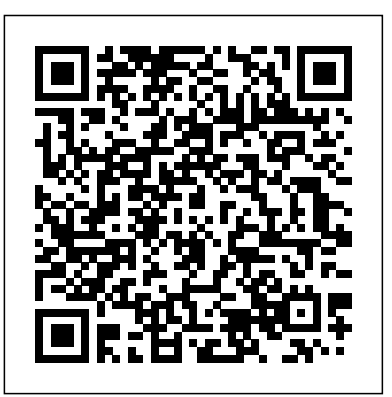

Embedded Linux Independently Published

The BlackBerry is such a valuable tool, even the President is using one! Whether you've just bought your first BlackBerry or you want to get up to speed on the new models, BlackBerry For Dummies, 3rd Edition shows you how to use every fantastic feature. Packed with information to help you make the most of this amazing device, BlackBerry For Dummies explains how to send and receive e-mail and instant messages, surf the Web, take photos, make phone calls, play music, and organize your life, right from the palm of your hand. Find out how to: Get up to speed on the latest features of your BlackBerry, including Storm, Curve, Bold, Pearl Flip, and Javelin models Navigate the display screen and use the trackball, your BlackBerry's keyboard, and shortcuts Manage your appointments, keep your calendar, and handle your to-do list Use e-mail, SMS text messaging, and instant messaging, and even receive faxes Take photos, record video, and sync your BlackBerry with iTunes Back up your BlackBerry, arrange automated backups, maintain your battery, Mac OS X work more like Mac OS 9, and more. and protect your information with secure passwords Use your BlackBerry GPS Learn about the BlackBerry browser and bookmark Professional and organize your favorite Web sites Add cool lifestyle applications and enjoy games on your BlackBerry The more you know about your BlackBerry, the more you'll decide it's indispensable. BlackBerry For Dummies, 3rd Edition tells you everything you need to know, the fun and easy way! Note: CD-ROM/DVD and other supplementary materials are not included as part of eBook file. **Samsung Galaxy S9 Plus Manual for Seniors**

### Taking a managerial approach, in order to acquaint students with the managerial steps and processes involved in new product development, this work includes coverage of product protocol. Sonic Interaction Design McGraw-Hill/Irwin

#### Bloomsbury Publishing

REVISED FOR SENIORS. This book is written from Galaxy S9 and Galaxy S9 Plus are Samsung's latest flagship the point of view of a user who is somewhat baffled by the complexity of the documentation p<mark>hones when compared to S8 series. Hence there are many</mark> Galaxy S9/S9 Plus. Contained therein are topics pertaining to: (I) Setting up the phone Samsung Galaxy S9& S9 Plus Manual was written to help (II) Learning tips and tricks (III) Best essential and compatible apps for optimizing Samsung galaxy S9 and S9 Plus (IV) Solutions to common S9/ S9 Plus apps problems (V) S9/S9 resistance. The good thing about this beautifully designed book is that the author presents the information in such a way that even kids will understand.

#### **Mac 911** McClelland & Stewart

This easy-to-use guide covers troubleshooting tips and tricks for Mac hardware and software, written by the well-known Macworld columnist and Macintosh guru Chris Breen. The book contains troubleshooting tips and techniques for both Mac OS 9 and OS X, and additional projects for making a Macintosh more productive-sharing files, making

# **Microphones: Design and Application** Addison-Wesley

If you have just obtained a new Samsung Galaxy S9 or S9 Plus and would like to get the most out of it then continue reading... \*\*Buy the Paperback version of this book, and get

and online support that comes with the Samsung coolfeatures on this phone that may not be easily found on the Plus maintenance: the limits to water and dust essentialapps to OPTIMIZE your phone How to solve common the Kindle eBook version included for \*\*FREE\*\* The Samsung smart phones. Substantial upgrades were done to these smart surface level of exploring your new phone. The Ultimate users to optimize their phone and get the most out of it as as a Samsung user. In this manual, you'll learn How to PROPERLY and EFFICIENTLY set up your phone New tips and tricks to MAXIMIZE your ability to use your phone The best and most S9 problems using SIMPLE solutions How to maintain S9/ S9 Plus for Longer use And more.... If you think the S9 and S9 Plus are just the same as previous models...think again! So if you want to learn how to make the best use of your Samsung Galaxy S9 and S9 Plus then click "add to cart" and keep this book in your hands till you've absorbed all you can. **CISA Certified Information Systems Auditor Study Guide Routledge** 

> A guide to using Linux on embedded platforms for interfacing to the real world. "Embedded Linux" is one of the first books available that teaches readers development and implementation of interfacing applications on an Embedded Linux platform. The Grand Man Pearson Education (Us) Cites the patents of 29 inventors that relate to radio and television, in chronological order, so that the development of their careers can be traced. Also includes patents in electricity and telegraphy that prepared the way for radio, and Marconi's British patents. Covers to 1955. No subject index. Annotation copyright by Book News, Inc., Portland, OR New Perspectives Computer Concepts 2018 Academic Press Market\_Desc: · Communications Engineers· Network

Architects· Network Managers· Consultants· Software

Motorola Bluetooth Headset S9 Manual

Engineers · Senior Undergraduate and Graduate Students Special Features: · Wireless and mobile market is quickly emerging and growing· Network architects and engineers need a comprehensive integration manual· The level and scope of the book is appropriate for decision-makers and network managers· Covers network integration of all 3rd generation mobile and wireless technologies About The Book: This is a comprehensive book that guides the network designers, engineers, managers, and consultants in the rebuilding and successful deployment of the devices over the new network. Dr. Yi-Bing Lin provides the perfect solution through this expansive guide. He is recognized as one of the top experts in mobile and wireless network architectures worldwide and his co-author is recognized as a close second.

Motorola CMOS Data Manual Independently Published An overview of emerging topics, theories, methods, and practices in

sonic interactive design, with a focus on the multisensory aspects of sonic experience. Sound is an integral part of every user experience courses.ThisMIS text gives students and active managers a but a neglected medium in design disciplines. Design of an artifact's thorough and practical guide to IT management practices and sonic qualities is often limited to the shaping of functional, representational, and signaling roles of sound. The interdisciplinary field of sonic interaction design (SID) challenges these prevalent approaches by considering sound as an active medium that can enable novel sensory and social experiences through interactive technologies. This book offers an overview of the emerging SID research, discussing theories, methods, and practices, with a focus on the multisensory aspects of sonic experience. Sonic Interaction Design gathers contributions from scholars, artists, and designers working at the intersections of fields ranging from electronic music to cognitive science. They offer both theoretical considerations of key themes and case studies of products and systems created for such contexts as mobile music, sensorimotor learning, rehabilitation and gaming. The goal is not only to extend the existing research and pedagogical approaches to SID but also to foster domains of practice for sound designers, architects, interaction designers, media artists, product designers, and urban planners. Taken together, the chapters provide a foundation for a still-emerging field, affording a new generation of designers a fresh perspective on interactive sound as a situated and multisensory experience. Contributors Federico Avanzini, Gerold Baier, Stephen Barrass, Olivier Bau, Karin Bijsterveld, Roberto Bresin, Stephen Brewster, Jeremy Coopersotck, Amalia De Gotzen, Stefano Delle Monache, Cumhur Erkut, George Essl, Karmen Franinovi?, Bruno L. Giordano, Antti Jylhä, Thomas Hermann, Daniel Hug, Johan Kildal, Stefan Krebs, Anatole Lecuyer, Wendy Mackay, David Merrill, Roderick Murray-Smith, Sile O'Modhrain, Pietro Polotti, Hayes Raffle, Michal

Rinott, Davide Rocchesso, Antonio Rodà, Christopher Salter, Zack Settel, Stefania Serafin, Simone Spagnol, Jean Sreng, Patrick Susini, Atau Tanaka, Yon Visell, Mike Wezniewski, John Williamson Company, lives--both human and otherwise--converge in terrifying Computer Safety, Reliability, and Security Springer Surrounded by lies and deceit how do you work out who is telling the truth? When highly decorated war hero, Colonel Tariq joins the intelligence agency, his rise to the top seems assured. But in his first case he discovers a CIA agent has killed a young prostitute and a diplomatic crisis erupts.As the two nations negotiate, angry mobs take to the streets and he is caught up in a national scandal. Tariq updated to align with the latest ISACA standards and changes is instructed to eliminate the only witness and instigate a cover up, trapping him in a terrible moral dilemma. As his professional ambition and private life collide, he must make a life changing decision that will have far reaching consequences for the future of his family and his country. FPGAs: World Class Designs Cengage Learning For upper-level undergraduate and graduate level MIS issues."

#### Automobile Electrical and Electronic Systems Independently Published

This book constitutes the refereed proceedings of the 26th International Conference on Computer Safety, Reliability, and Security, SAFECOMP 2007. The 33 revised full papers and 16 short papers are organized in topical sections on safety cases, impact of security on safety, fault tree analysis, safety analysis, security aspects, verification and validation, platform reliability, reliability evaluation, formal methods, static code analysis, safetyrelated architectures.

#### The Ultimate Samsung Galaxy S9 and S9 Plus Manual John Wiley & Sons

New York Times bestselling novelist Jeff VanderMeer's latest--an exhilarating short novel set in the ruins of a future city amidst a world of biotech gone wrong and the nonhuman. A messianic blue fox who slips through warrens of time and space on a mysterious mission. A homeless woman haunted by a demon who finds the key to all things in a strange journal. A giant leviathan of a fish, centuries endless. As a college student, you need to know how to old, who hides a secret, remembering a past that may not be its own. Three ragtag rebels waging an endless war for the fate of the world against an all-powerful corporation. A raving madman who wanders the desert lost in the past, haunted by his own creation: an invisible monster whose name he has forgotten and whose purpose

remains hidden. Jeff VanderMeer's Dead Astronauts presents a City with no name of its own where, in the shadow of the all-powerful and miraculous ways. At stake: the fate of the future, the fate of Earth--all the Earths. Engineering Fundamentals: An Introduction to Engineering John Wiley & Sons The ultimate CISA prep guide, with practice exams Sybex's CISA: Certified Information Systems Auditor Study Guide, Fourth Edition is the newest edition of industry-leading study guide for the Certified Information System Auditor exam, fully in IS auditing. This new edition provides complete guidance toward all content areas, tasks, and knowledge areas of the exam and is illustrated with real-world examples. All CISA terminology has been revised to reflect the most recent interpretations, including 73 definition and nomenclature changes. Each chapter summary highlights the most important topics on which you'll be tested, and review questions help you gauge your understanding of the material. You also get access to electronic flashcards, practice exams, and the Sybex test engine for comprehensively thorough preparation. For those who audit, control, monitor, and assess enterprise IT and business systems, the CISA certification signals knowledge, skills, experience, and credibility that delivers value to a business. This study guide gives you the advantage of detailed explanations from a real-world perspective, so you can go into the exam fully prepared. Discover how much you already know by beginning with an assessment test Understand all content, knowledge, and tasks covered by the CISA exam Get more indepths explanation and demonstrations with an all-new training video Test your knowledge with the electronic test engine, flashcards, review questions, and more The CISA certification has been a globally accepted standard of achievement among information systems audit, control, and security professionals since 1978. If you're looking to acquire one of the top IS security credentials, CISA is the comprehensive study guide you need.

BlackBerry For Dummies Que Publishing Technology impacts every aspect of life and choices are evaluate devices, choose apps, maintain a compelling online reputation, and lock down digital security. NEW PERSPECTIVES ON COMPUTER CONCEPTS 2018, INTRODUCTORY goes beyond the intuitive "how-to" of

apps and social media to delve into the broad concepts that are guiding current technologies such as self-driving cars, virtual reality, file sharing torrents, encrypted communications, photo forensics, and the Internet of Things. Numerous illustrations and interactive features in this complete book make mastering technical topics a breeze with a learning path that is structured with you, today's busy student, in mind. This edition offers an insightful overview of what every college student should know about using technology to complete your education, launch a successful career, and engage in issues that shape today's world.

Applied Science & Technology Index Peachpit Press A complete visual guide to the world's largest professional network Teach Yourself VISUALLY LinkedIn is your guide to becoming a part of the world's largest professional network, with over 259 million users across 200 countries and territories. Using full-color screen shots, this visually rich guide provides step-by-step instructions that show you how to get the is included as well as an introduction to design and problem most out of the myriad tools and features LinkedIn has to offer. The book is organized for quick, easy navigation, and written in established, the book moves on to the basic physical concepts clear, concise language that allows you to get up to speed quickly. LinkedIn has become the premier destination both for those seeking employment, and those looking to employ others. A professional take on social media, the site allows users to post resume-like profiles and network with others in their fields, connecting with past, present, and potentially future problem solving skills and an understanding of fundamental colleagues. LinkedIn is growing at a rate of two users per second, making it a major hub and networking tool for those looking to establish, maintain, or grow a professional network. This guide discusses the purpose and benefits of LinkedIn, and shows you how to set up a professional profile that will stand out from the crowd. Topics include: Setting up your account Adding endorsements and recommendations Networking with colleagues Posting status updates Showing off your strengths, talents, and accomplishments is an important part of networking, and interacting with others in your from the Newnes portfolio and has compiled it into this volume. industry is an excellent way to get your name out there and make new contacts. LinkedIn facilitates both, allowing you to broaden your reach without leaving your desk. Teach Yourself VISUALLY LinkedIn helps you get on board today.

The Radio Boys on Secret Service Duty John Wiley & Sons

Printed and bound user manual for the Samsung Galaxy

### S9, also know as the SM G960F, SM G960F/DS, SM G965F and SM G965F/DS

Motorola Service Manual Springer Science & Business Media I have physical scars from past surgeries, however, I have emotional scars as well. They were buried deep inside (hidden). It wasn't until my mother died was I able to "catch my Analysis Chapter 6 Embedded Processors Chapter 7 Digital breath" and to make sense of or process the emotional pain I had endured due to her prescription drug addiction, resulting in Processing Chapter 9 Basics of Embedded Video and Image my own addictions.

Specifically designed as an introduction to the exciting world of Hand-picked content selected by Clive "Max" Maxfield, relevance to contemporary FPGA design issues. Contents Chapter 1 Alternative FPGA Architectures Chapter 2 Design Techniques, Rules, and Guidelines Chapter 3 A VHDL Primer: The Essentials Chapter 4 Modeling Memories Chapter 5 Introduction to Synchronous State Machine Design and Signal Processing Chapter 8 Basics of Embedded Audio Processing Chapter 10 Programming Streaming FPGA Applications Using Block Diagrams In Simulink Chapter 11 Ladder and functional block programming Chapter 12 Timers character, luminary, columnist, and author Proven best design practices for FPGA development, verification, and low-power Case histories and design examples get you off and running on your current project

63 Documents the Government Doesn't Want You to Read Newnes

engineering, ENGINEERING FUNDAMENTALS: AN INTRODUCTION TO ENGINEERING encourages students to become engineers and prepares them with a solid foundation in the fundamental principles and physical laws. The book begins with a discovery of what engineers do as well as an inside look into the various areas of specialization. An explanation on good study habits and what it takes to succeed solving, communication, and ethics. Once this foundation is and laws that students will encounter regularly. The framework of this text teaches students that engineers apply physical and chemical laws and principles as well as mathematics to design, test, and supervise the production of millions of parts, products, and services that people use every day. By gaining principles, students are on their way to becoming analytical, detail-oriented, and creative engineers. Important Notice: Media content referenced within the product description or the product text may not be available in the ebook version. Hints and Kinks for the Radio Amateur MIT Press All the design and development inspiration and direction a harware engineer needs in one blockbuster book! Clive "Max" Maxfield renowned author, columnist, and editor of PL DesignLine has selected the very best FPGA design material The result is a book covering the gamut of FPGA design from design fundamentals to optimized layout techniques with a strong pragmatic emphasis. In addition to specific design techniques and practices, this book also discusses various approaches to solving FPGA design problems and how to successfully apply theory to actual design tasks. The material has been selected for its timelessness as well as for its